## **MT - Maximum CPU Time**

This Natural profile and session parameter only applies to programs executed in batch mode, under Natural Development Server (SPoD) or under Natural for TSO.

It determines the maximum amount of CPU time which can be used by a Natural program.

CPU time measurement starts when a Natural program is started from NEXT mode or by means of a FETCH statement, that is, on program level 1. In non-batch mode (Natural Development Server, Natural for TSO), CPU time measurement is restarted at every terminal I/O.

Within a Natural session, the profile parameter MT can be overridden by the session parameter MT.

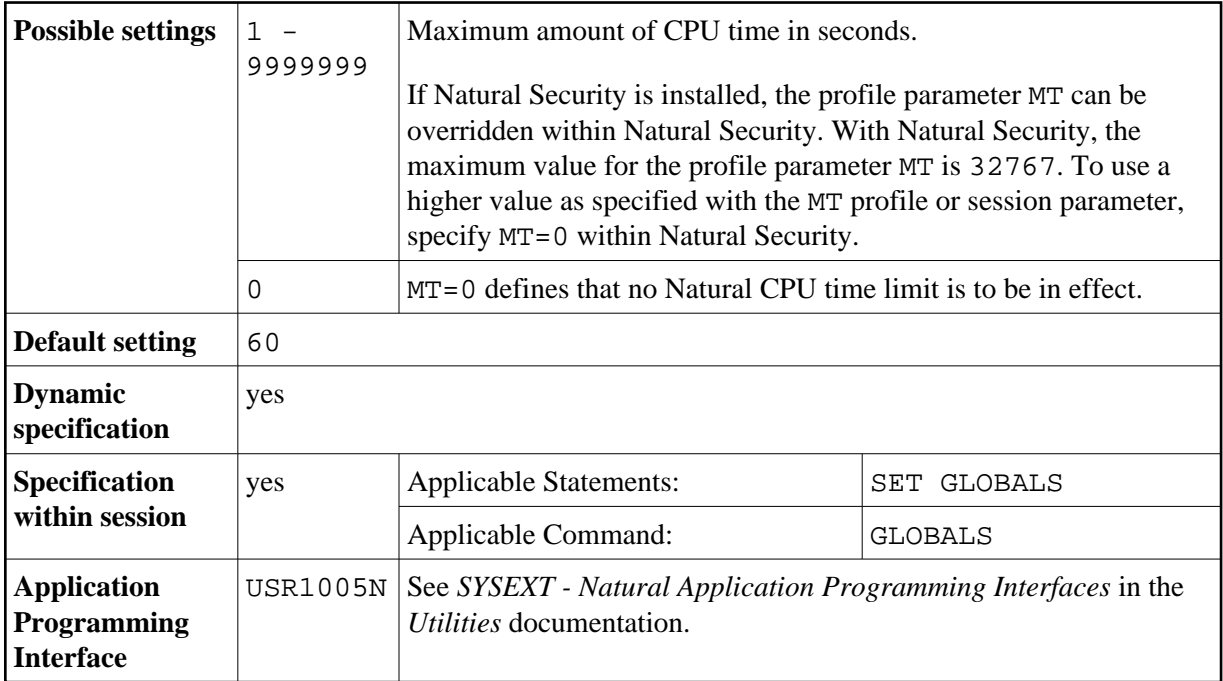

**Notes:**

- 1. The limit for programs operating in interactive mode is controlled by the TP monitor in use.
- 2. The maximum value that can be used is determined by the operating system environment. Any setting in excess of the maximum is reduced to the maximum supported by the operating system.
- 3. In system environments which do not support CPU time measurement, the limit is interpreted as elapsed time. The CPU time limit is ignored for systems without timer support.

## **Important:**

In server environments where the server itself runs without any operating system controlled CPU time limit, it is strongly recommended to set the profile parameter MT to a non-zero value to prevent the formation of endless loops caused e.g. by application errors. This recommendation applies to Natural RPC and Natural development (NDV) servers.